## Package 'ggDoE'

August 23, 2022

Type Package

Title Modern Graphs for Design of Experiments with 'ggplot2'

Version 0.7.8

Maintainer Jose Toledo Luna <toledo60@protonmail.com>

Description Generate commonly used plots in the field of design of experiments using 'ggplot2'. 'ggDoE' currently supports the following plots: alias matrix, box cox transformation, boxplots, lambda plot,

regression diagnostic plots,half normal plots, main and interaction effect plots for factorial designs,

contour plots for response surface methodology, pareto plot, and two dimensional projections of a latin hypercube design.

License MIT + file LICENSE

Encoding UTF-8

LazyData true

URL <https://ggdoe.netlify.app>

BugReports <https://github.com/toledo60/ggDoE/issues>

Imports ggplot2, data.table, insight

Suggests knitr, rmarkdown, roxygen2, tibble, MASS, viridisLite, ggrepel, gridExtra, unrepx, metR, rsm, lhs

RoxygenNote 7.2.1

**Depends**  $R (= 3.3.0)$ 

VignetteBuilder knitr

Language en-US

NeedsCompilation no

Author Jose Toledo Luna [aut, cre] (<<https://orcid.org/0000-0001-8559-0027>>)

Repository CRAN

Date/Publication 2022-08-23 12:30:02 UTC

### <span id="page-1-0"></span>R topics documented:

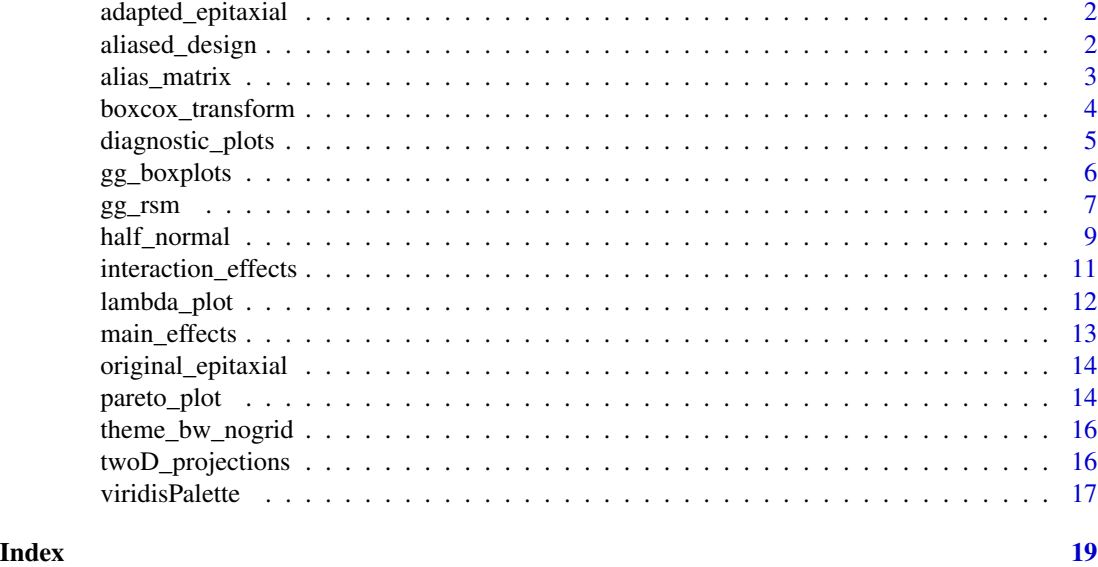

adapted\_epitaxial *Adapted epitaxial layer experiment*

#### Description

Adapted epitaxial layer experiment

#### Usage

adapted\_epitaxial

#### Format

A tibble with 16 rows, 4 factors (A,B,C,D), and three responses to choose from (ybar,s2,lns2)

aliased\_design *D-efficient minimal aliasing design for five factors in 12 runs*

#### Description

D-efficient minimal aliasing design for five factors in 12 runs

#### Usage

aliased\_design

#### <span id="page-2-0"></span>alias\_matrix 3

#### Format

A tibble with 12 rows, 5 factors

alias\_matrix *Color Map on Correlations*

#### Description

Color Map on Correlations

#### Usage

```
alias_matrix(
  design,
 midpoint = 0.5,
  digits = 3,
  color_palette = "viridis",
  alpha = 1,
  direction = 1,
  showplot = TRUE
)
```
#### Arguments

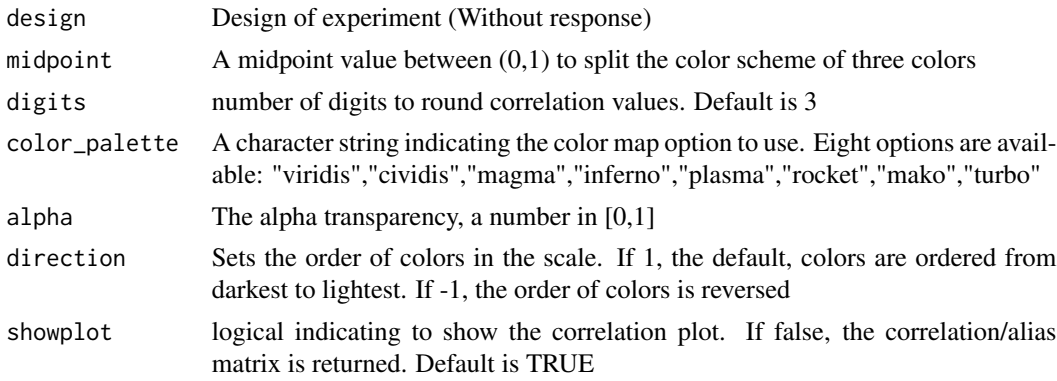

#### Value

correlation matrix between main effects and interaction effects from the model.matrix. Alias matrix is also returned

```
alias_matrix(design=aliased_design)
alias_matrix(design=aliased_design, color_palette = "plasma")
alias_matrix(design=aliased_design, color_palette = "magma", direction = -1)
```
<span id="page-3-0"></span>boxcox\_transform *Box-Cox Transformations*

#### Description

Box-Cox Transformations

#### Usage

```
boxcox_transform(
 model,
 lambda = seq(-2, 2, 1/10),showlambda = TRUE,
 lambdaSF = 3,showplot = TRUE
)
```
#### Arguments

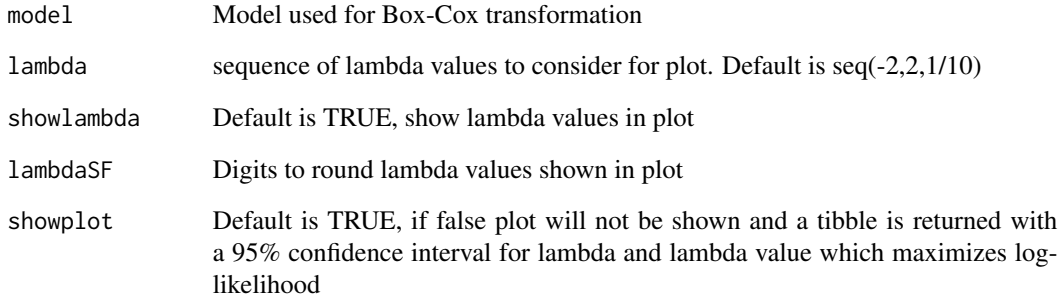

#### Value

Box-Cox transformation plot with 95% confidence interval of lambda values to consider

```
model <- lm(s2 ~ (A+B+C+D),data = adapted_epitaxial)
boxcox_transform(model,lambda = seq(-5,5,0.2))
boxcox_transform(model,lambda = seq(-5,5,0.2),showplot=FALSE)
```
<span id="page-4-0"></span>diagnostic\_plots *Regression Diagnostic Plots with ggplot2*

#### Description

Regression Diagnostic Plots with ggplot2

#### Usage

```
diagnostic_plots(
  model,
 which_plots = 1:4,
  cooksD_type = 1,
  standard_errors = FALSE,
  point_size = 1.5,
  thenecolor = "#21908CFF",n_columns = 2
)
```
#### Arguments

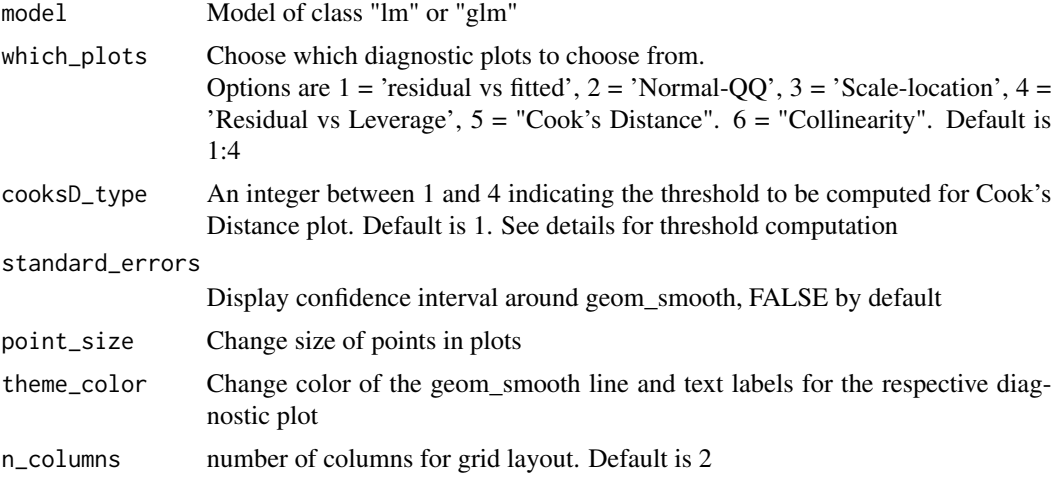

#### Details

Plot 5: "Cook's Distance": A data point having a large Cook's distance indicates that the data point strongly influences the fitted values of the model. The default threshold used for detecting or classifying observations as outers is  $4/n$  (i.e cooksD\_type=1) where n is the number of observations. The thresholds computed are as follows:

- $cooksD_type = 1: 4/n$
- $cooksD_type = 2: 4/(n-p-1)$
- <span id="page-5-0"></span>• cooksD\_type = 3:  $1/(n-p-1)$
- cooksD\_type = 4:  $3*$  mean(cook's distance values)

where  $n$  is the number of observations and  $p$  is the number of predictors.

Plot 6: "Collinearity": Conisders the variance inflation factor (VIF) for multicollinearity: Tolerance =  $1 - R_j^2$ , VIF = (1/Tolerance) where  $R_j^2$  is the coefficient of determination of a regression of predictor  $j$  on all the other predictors. A general rule of thumb is that VIFs exceeding 4 warrant further investigation, while VIFs exceeding 10 indicates a multicollinearity problem

#### Value

Regression diagnostic plots

#### References

Belsley, D. A., Kuh, E., and Welsch, R. E. (1980). Regression Diagnostics: Identifying Influential Data and Sources of Collinearity. New York: John Wiley & Sons.

Sheather, S. (2009). A modern approach to regression with R. Springer Science & Business Media.

#### Examples

```
model \leq lm(mpg \sim wt + am + gear + vs * cyl, data = mtcars)
diagnostic_plots(model,which_plots=1:6)
```
gg\_boxplots *Boxplots using ggplot2*

#### Description

Boxplots using ggplot2

#### Usage

```
gg_boxplots(
  data,
  response,
  factor,
  group_var = NULL,
  jitter_points = FALSE,
  horizontal = FALSE,
  point_size = 1,
  alpha = 1,
  color_palette = NA,
```
#### <span id="page-6-0"></span> $gg\_rsm$   $\hspace{1cm}7$

```
direction = 1,
  show_mean = FALSE
\mathcal{L}
```
#### Arguments

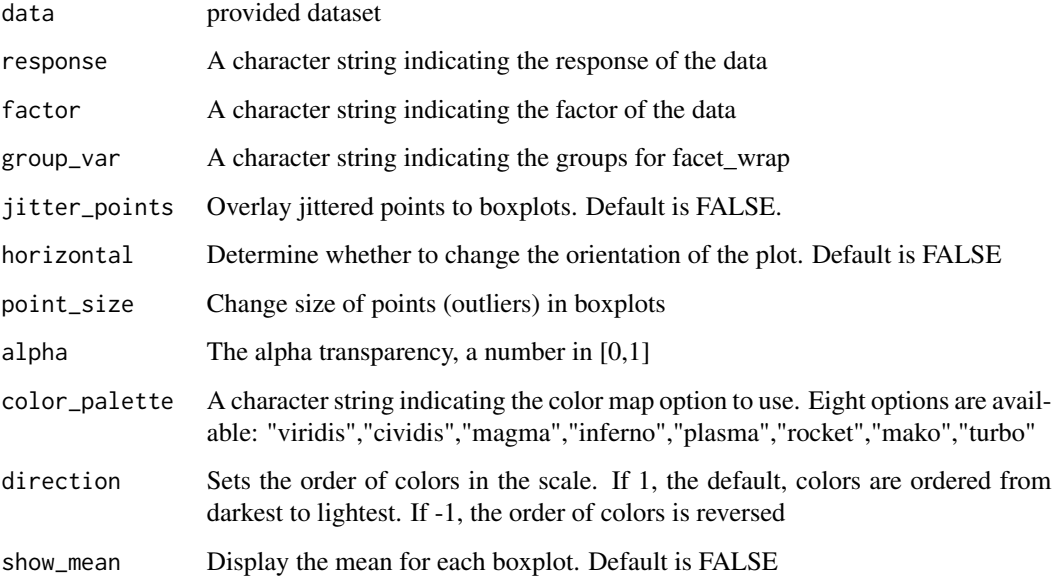

#### Value

Boxplots created with ggplot2

#### Examples

```
data <- ToothGrowth
data$dose <- factor(data$dose,levels = c(0.5, 1, 2),labels = c("D0.5", "D1", "D2"))
gg_boxplots(data,response = "len",factor = "dose",alpha=0.6)
gg_boxplots(data,response = "len",factor = "dose",group_var = "supp",
alpha=0.6,color_palette = 'viridis',jitter_points=TRUE)
```
gg\_rsm *Contour plot(s) of a fitted linear model in ggplot2*

#### Description

Contour plot(s) of a fitted linear model in ggplot2

#### Usage

```
gg_rsm(
  rsm_model,
  form,
  filled = FALSE,
  decode = FALSE,
  n_columns = 2,
  stroke = 0.15,
  size = 4,
  ...
)
```
#### Arguments

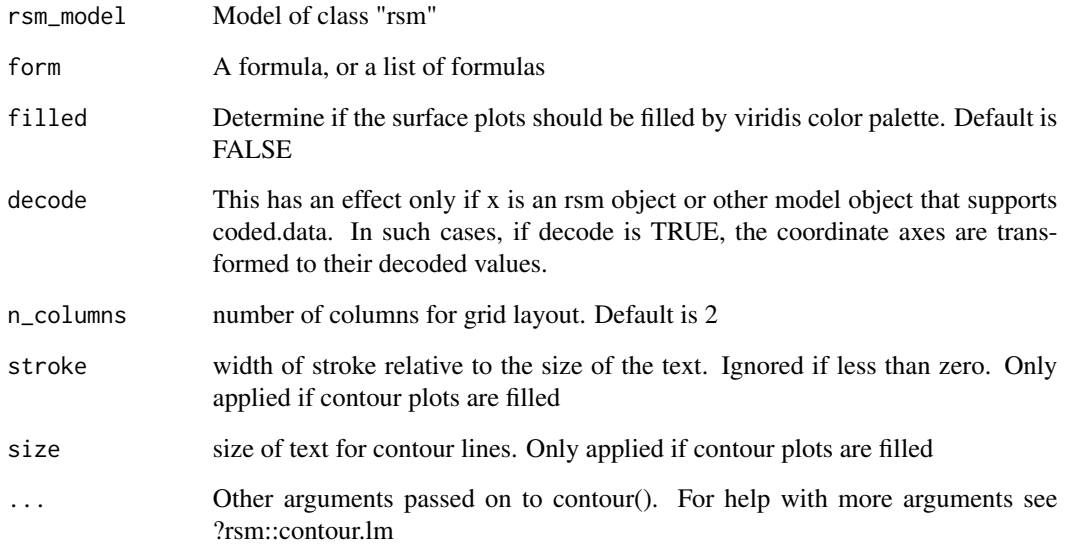

#### Value

A grid of contour plot(s) of a fitted linear model in 'ggplot2'

```
heli.rsm <- rsm::rsm(ave ~ SO(x1, x2, x3, x4),
                     data = rsm::heli)
gg\_rsm(heli.rsm,form = \gamma x1+x3+x4,at = rsm::xs(heli.rsm),n\_columns=3)gg_rsm(heli.rsm,form = ~x2+x3+x4,at = rsm::xs(heli.rsm),n_columns=3,filled = TRUE)
```
<span id="page-8-0"></span>

#### Description

Half-Normal Effects Plots

#### Usage

```
half_normal(
 model,
 method = "Lenth",
  alpha = 0.05,
  label_active = FALSE,
  ref_line = FALSE,
  margin_errors = FALSE,
 point_color = "#21908CFF",
  showplot = TRUE
)
```
#### Arguments

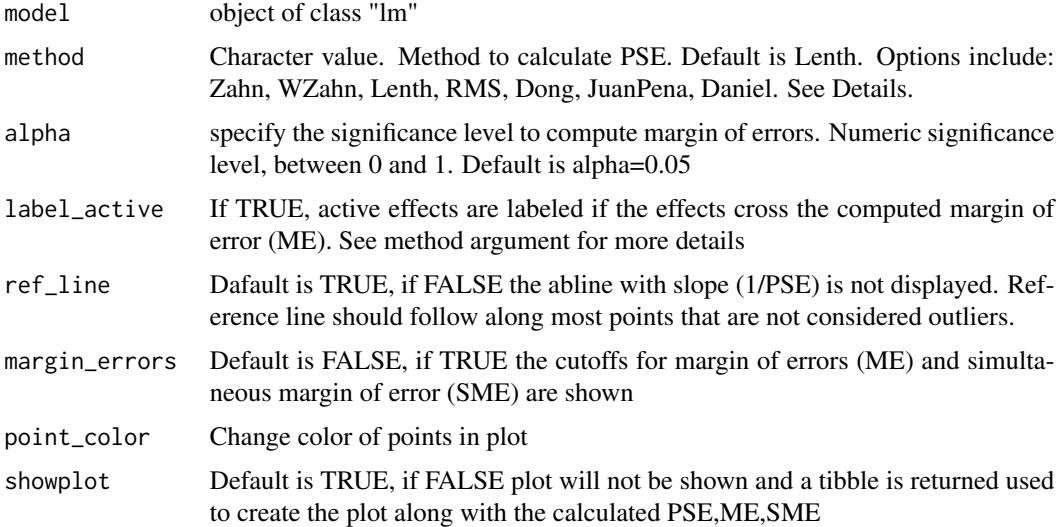

#### Details

The method argument is a simple wrapper for the function PSE() from the unrepx R package. For more details you can use ?unrepx::PSE(). The *method* arguement implements methods of estimating the standard error of effects estimates from unreplicatd designs. The methods include

• Daniel: The 68.3rd quantile of the absolute effects. See Daniel (1959)

- Dong: The RMS method, applied after excluding all effects that exceed 2.5 \* PSE(effects, "SMedian") in absolute value. See Dong (1993)
- JuanPena: An iterated median method whereby we repeatedly calculate the median of the absolute effects that don't exceed 3.5 times the previous median, until it stabilizes. The estimate is the final median, divided by .6578. See Juan and Pena (1992).
- Lenth (Default): The SMedian method, applied after excluding all effects that exceed 2.5 \* PSE(effects, "SMedian") in absolute value. See Lenth (1989)
- RMS: Square root of the mean of the squared effects. This is not a good PSE in the presence of active effects, but it is provided for sake of comparisons
- SMedian: 1.5 times the median of the absolute effects
- Zahn, WZahn: The Zahn method is the slope of the least-squares line fitted to the first m points of unrepx::hnplot(effects, horiz = FALSE), where  $m = floor(.683 * length(effects)).$ (This line is fitted through the origin.) The WZahn method is an experimental version of Zahn's method, based on weighted least-squares with weights decreasing linearly from m - .5 to .5, but bounded above by .65m

#### Value

A tibble with the absolute effects and half-normal quantiles. A ggplot2 version of halfnormal plot for factorial effects is returned

#### References

Daniel, C (1959) Use of Half-Normal Plots in Interpreting Factorial Two-Level Experiments. Technometrics, 1(4), 311-341

Dong, F (1993) On the Identification of Active Contrasts in Unreplicated Fractional Factorials. Statistica Sinica 3, 209-217

Hamada and Balakrishnan (1998) Analyzing Unreplicated Factorial Experiments: A Review With Some New Proposals. Statistica Sinica 8, 1-41

Juan, J and Pena, D (1992) A Simple Method to Identify Significant Effects in Unreplicated Two-Level Factorial Designs. Communications in Statistics: Theory and Methods 21, 1383-1403

Lenth, R (1989) Quick and Easy Analysis of Unrelicated Factorials Technometrics 31(4), 469-473

Zahn, D (1975) Modifications of and Revised Critical Values for the Half-Normal Plot. Technometrics 17(2), 189-200

```
model <- lm(ybar ~ (A+B+C+D)^4,data=adapted_epitaxial)
half_normal(model)
half_normal(model,alpha=0.1,label_active=TRUE,margin_errors=TRUE)
half_normal(model,method='Zahn',alpha=0.1,ref_line=TRUE,
            label_active=TRUE,margin_errors=TRUE)
```
<span id="page-10-0"></span>interaction\_effects *Two-Factor interaction effects plot for a factorial design*

#### Description

Two-Factor interaction effects plot for a factorial design

#### Usage

```
interaction_effects(
 design,
 response,
 exclude\_vars = c(),
  linetypes = c("solid", "dashed"),
  colors = c("#4260c9", "#d6443c"),
 n_columns = 2,
 showplot = TRUE
)
```
#### Arguments

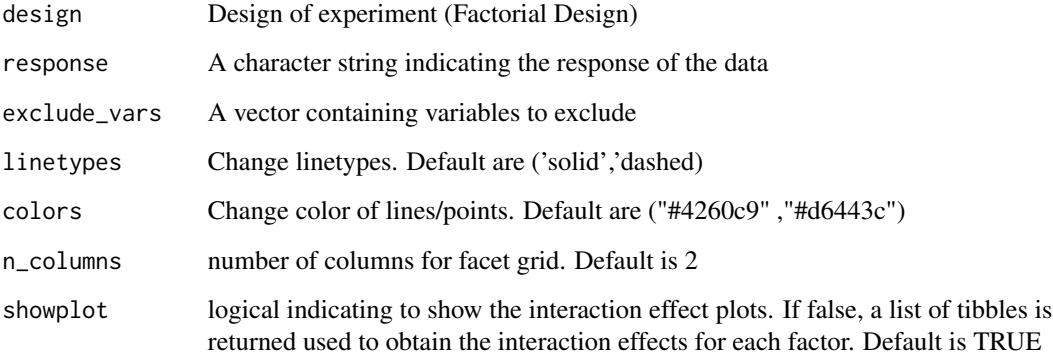

#### Value

interaction effects plot between two factors

```
interaction_effects(adapted_epitaxial,response = 'ybar',exclude_vars = c('s2','lns2'))
```
<span id="page-11-0"></span>

#### Description

Lambda Plot: Trace of t-statistics

#### Usage

```
lambda_plot(
 model,
  lambda = seq(-2, 2, by = 0.1),color_palette = "viridis",
  alpha = 1,
 direction = 1,
  showplot = TRUE\mathcal{L}
```
#### Arguments

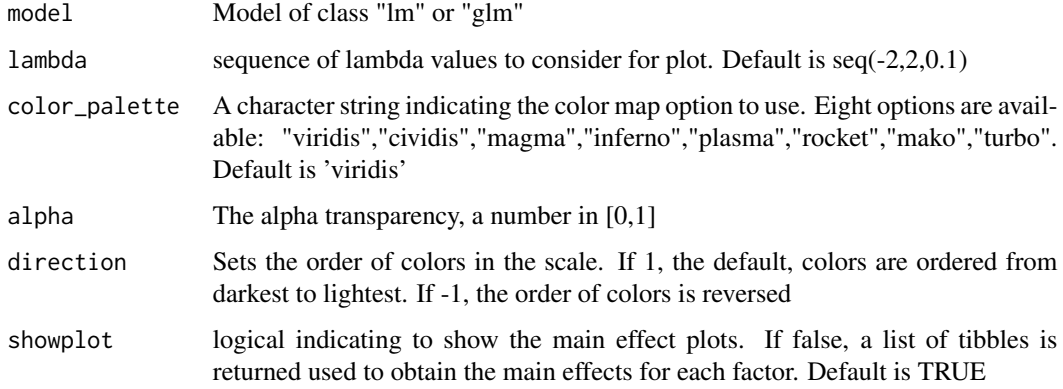

#### Value

Lambda plot for tracing t-staitics across different values of lambda (in ggplot2)

```
mod <- lm(s2 ~ (A+B+C)^2,data=original_epitaxial)
lambda_plot(mod)
lambda_plot(mod,lambda = seq(0,2,0.1))lambda_plot(mod,lambda = seq(0,2,0.1), showplot = FALSE)
```
<span id="page-12-0"></span>

#### Description

Obtain main effect plots in a factorial design

#### Usage

```
main_effects(
  design,
  response,
  exclude\_vars = c(),
  n_columns = 2,
  color_palette = NA,
  alpha = 1,direction = 1,
  showplot = TRUE
)
```
#### Arguments

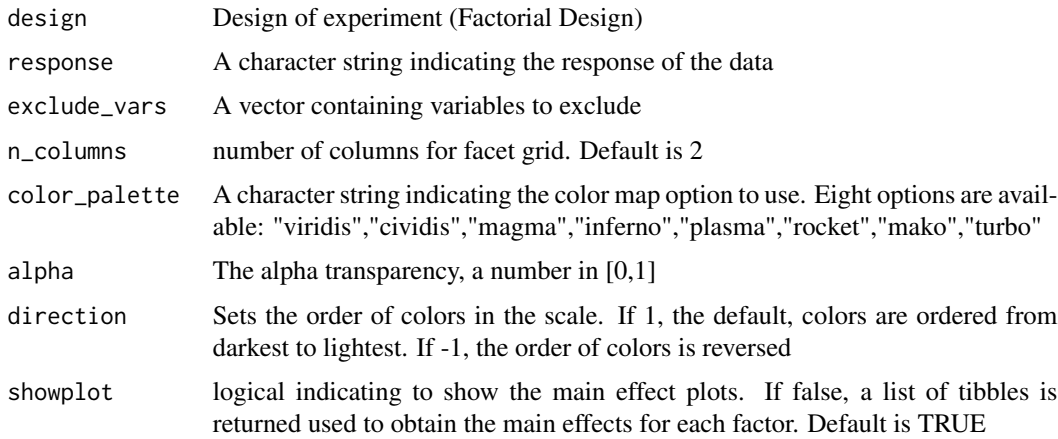

#### Value

Main effects plots, or a list of tibble with calculated main effects for each factors if showplot=FALSE.

```
main_effects(original_epitaxial,response='s2',exclude_vars = c('ybar','lns2'))
main_effects(original_epitaxial,response='ybar',exclude_vars=c('A','s2','lns2'),n_columns=3)
```
<span id="page-13-0"></span>original\_epitaxial *Original epitaxial layer experiment*

#### Description

Original epitaxial layer experiment

#### Usage

original\_epitaxial

#### Format

A tibble with 16 rows, 4 factors (A,B,C,D), and three responses to choose from (ybar,s2,lns2)

pareto\_plot *Pareto Plot of Effects*

#### Description

Pareto Plot of Effects

#### Usage

```
pareto_plot(
 model,
 alpha = 0.05,
 method = "Lenth",
 margin_errors = TRUE,
  showplot = TRUE
)
```
#### Arguments

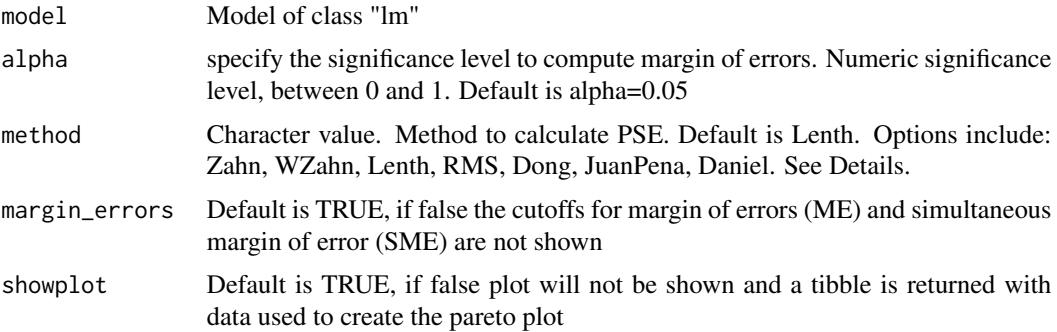

#### pareto\_plot 15

#### Details

The method argument is a simple wrapper for the function PSE() from the unrepx R package. For more details you can use ?unrepx::PSE(). The *method* arguement implements methods of estimating the standard error of effects estimates from unreplicatd designs. The methods include

- Daniel: The 68.3rd quantile of the absolute effects. See Daniel (1959)
- Dong: The RMS method, applied after excluding all effects that exceed 2.5 \* PSE(effects, "SMedian") in absolute value. See Dong (1993)
- JuanPena: An iterated median method whereby we repeatedly calculate the median of the absolute effects that don't exceed 3.5 times the previous median, until it stabilizes. The estimate is the final median, divided by .6578. See Juan and Pena (1992).
- Lenth (Default): The SMedian method, applied after excluding all effects that exceed 2.5 \* PSE(effects, "SMedian") in absolute value. See Lenth (1989)
- RMS: Square root of the mean of the squared effects. This is not a good PSE in the presence of active effects, but it is provided for sake of comparisons
- SMedian: 1.5 times the median of the absolute effects
- Zahn, WZahn: The Zahn method is the slope of the least-squares line fitted to the first m points of unrepx::hnplot(effects, horiz = FALSE), where  $m =$  floor(.683  $*$  length(effects)). (This line is fitted through the origin.) The WZahn method is an experimental version of Zahn's method, based on weighted least-squares with weights decreasing linearly from m - .5 to .5, but bounded above by .65m

#### Value

A bar plot with ordered effects, margin of error (ME) and simultaneous margin of error (SME) cutoffs.

#### References

Daniel, C (1959) Use of Half-Normal Plots in Interpreting Factorial Two-Level Experiments. Technometrics, 1(4), 311-341

Dong, F (1993) On the Identification of Active Contrasts in Unreplicated Fractional Factorials. Statistica Sinica 3, 209-217

Hamada and Balakrishnan (1998) Analyzing Unreplicated Factorial Experiments: A Review With Some New Proposals. Statistica Sinica 8, 1-41

Juan, J and Pena, D (1992) A Simple Method to Identify Significant Effects in Unreplicated Two-Level Factorial Designs. Communications in Statistics: Theory and Methods 21, 1383-1403

Lenth, R (1989) Quick and Easy Analysis of Unrelicated Factorials Technometrics 31(4), 469-473

Zahn, D (1975) Modifications of and Revised Critical Values for the Half-Normal Plot. Technometrics 17(2), 189-200

#### Examples

```
m1 <- lm(lns2 ~ (A+B+C+D)^4,data=original_epitaxial)
pareto_plot(m1)
pareto_plot(m1,method='Zahn',alpha=0.1)
pareto_plot(m1,margin_errors=FALSE)
```
theme\_bw\_nogrid *Theme for plots used in 'ggDoE'*

#### Description

Theme for plots used in 'ggDoE'

#### Usage

theme\_bw\_nogrid()

#### Value

A simple black and white theme without grid.major and grid.minor for ggplot objects.

#### Examples

```
library(ggplot2)
data <- ToothGrowth
data$dose <- factor(data$dose,levels = c(0.5, 1, 2),
                    labels = c("D0.5", "D1", "D2"))ggplot(data, aes(x=dose, y=len)) +
 geom_boxplot()+
 theme_bw_nogrid()
```
twoD\_projections *Two Dimensional Projections of Latin Hypercube Designs*

#### Description

Two Dimensional Projections of Latin Hypercube Designs

#### Usage

```
twoD_projections(
 design,
 point_color = "#21908CFF",
 grid = FALSE,point_size = 1.5,
 n_columns = 2
)
```
<span id="page-15-0"></span>

#### <span id="page-16-0"></span>viridisPalette 17

#### Arguments

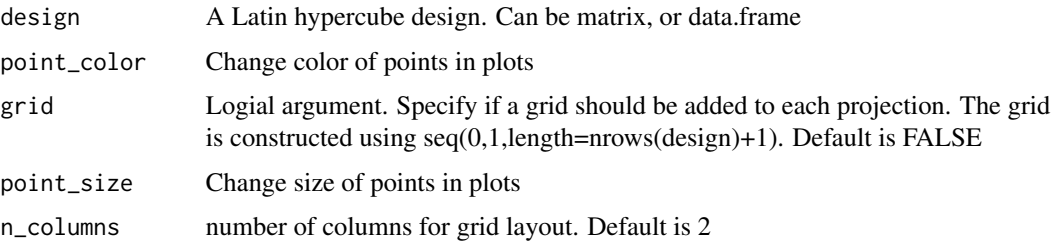

#### Value

A grid of scatter plots from all two dimensional projections of a Latin hypercube design.

#### Examples

```
set.seed(10)
X \leftarrow lhs::randomLHS(n=15,k=4)
twoD_projections(X,n_columns = 3,grid = TRUE)
twoD_projections(X,n_columns = 2,point_color='red')
```
viridisPalette *Simple viridisLite wrapper*

#### Description

Simple viridisLite wrapper

#### Usage

```
viridisPalette(
  total_colors,
  color_palette = "viridis",
 alpha = 1,
 direction = 1
)
```
#### Arguments

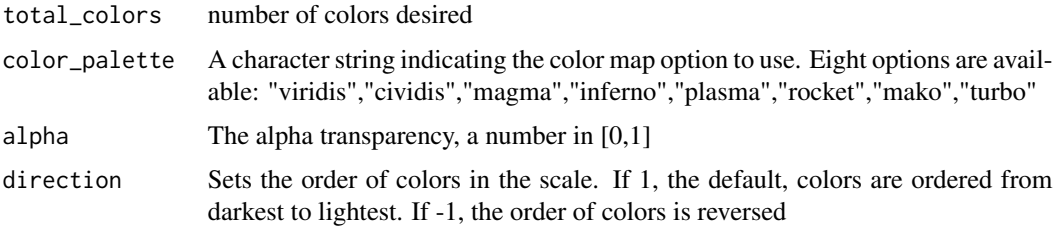

#### Value

Specified color palette of length 'total\_colors'

```
viridisPalette(5)
viridisPalette(5,color_palette='magma',alpha=0.5)
viridisPalette(5,color_palette='plasma',alpha=0.6,direction=-1)
```
# <span id="page-18-0"></span>Index

∗ datasets adapted\_epitaxial, [2](#page-1-0) aliased\_design, [2](#page-1-0) original\_epitaxial, [14](#page-13-0) adapted\_epitaxial, [2](#page-1-0) alias\_matrix, [3](#page-2-0) aliased\_design, [2](#page-1-0) boxcox\_transform, [4](#page-3-0) diagnostic\_plots, [5](#page-4-0) gg\_boxplots, [6](#page-5-0) gg\_rsm, [7](#page-6-0) half\_normal, [9](#page-8-0) interaction\_effects, [11](#page-10-0) lambda\_plot, [12](#page-11-0) main\_effects, [13](#page-12-0) original\_epitaxial, [14](#page-13-0) pareto\_plot, [14](#page-13-0) theme\_bw\_nogrid, [16](#page-15-0) twoD\_projections, [16](#page-15-0) viridisPalette, [17](#page-16-0)